#### **Operating Systems and Networks**

## Network Lecture 10: Congestion Control

Adrian Perrig Network Security Group ETH Zürich

## Where we are in the Course

- More fun in the Transport Layer!
	- The mystery of congestion control
	- Depends on the Network layer too

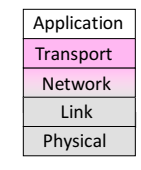

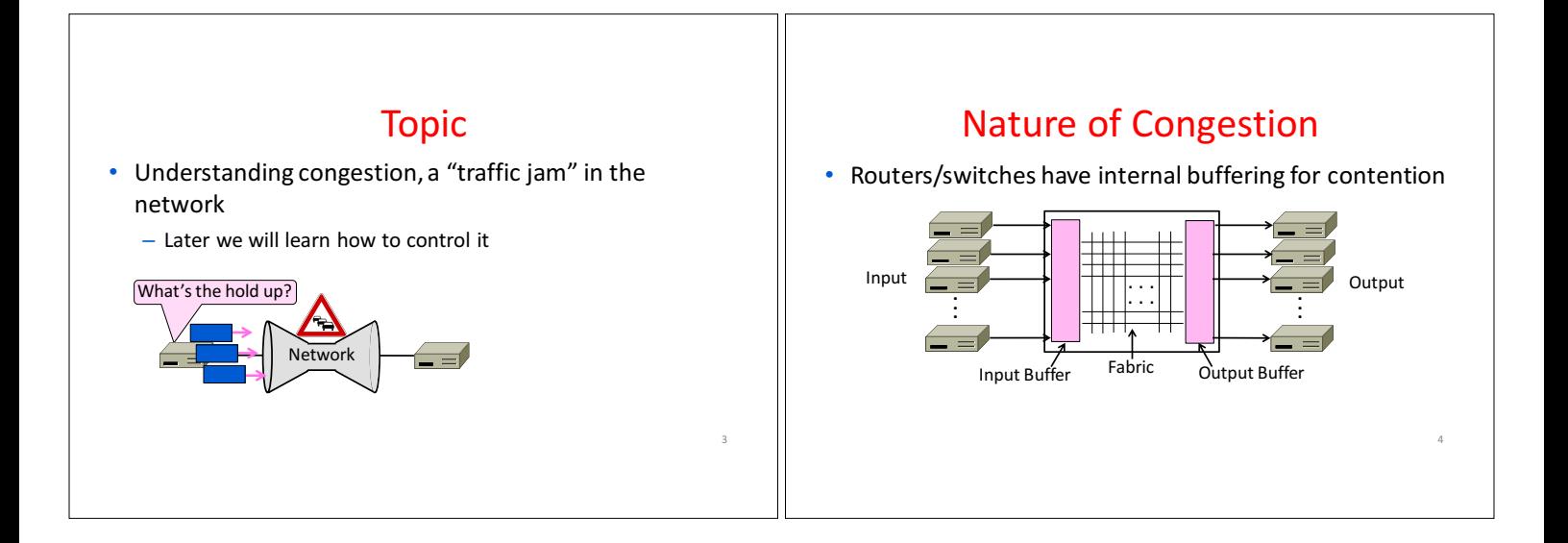

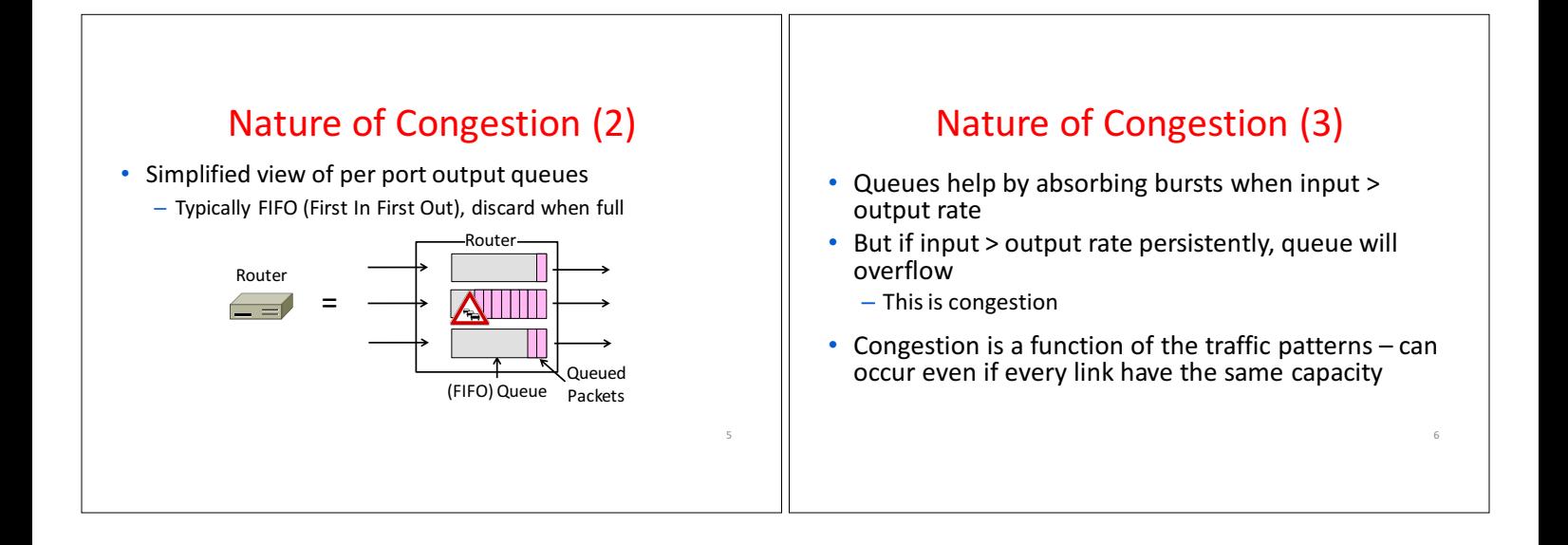

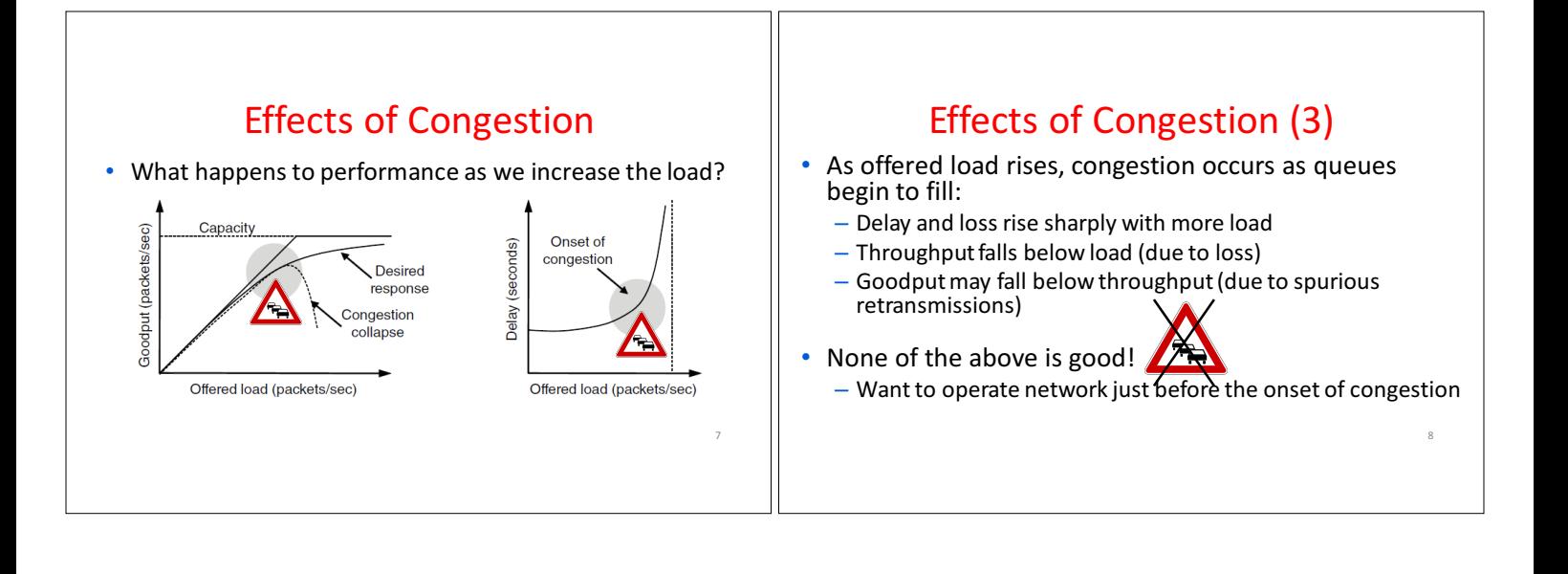

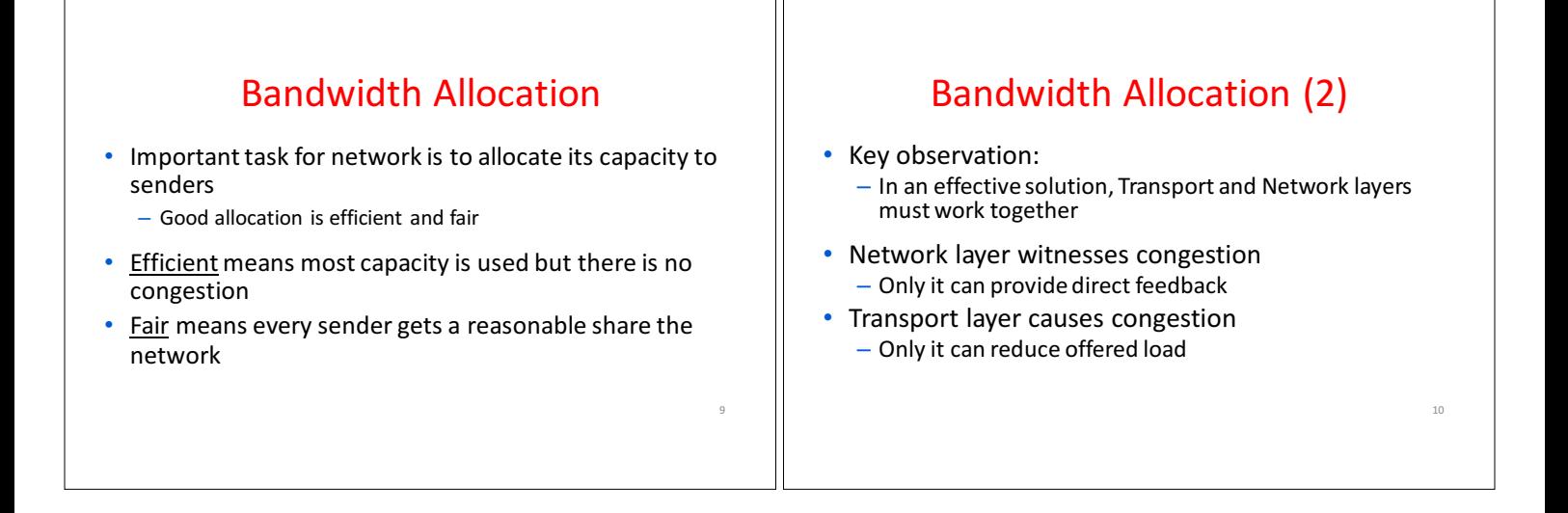

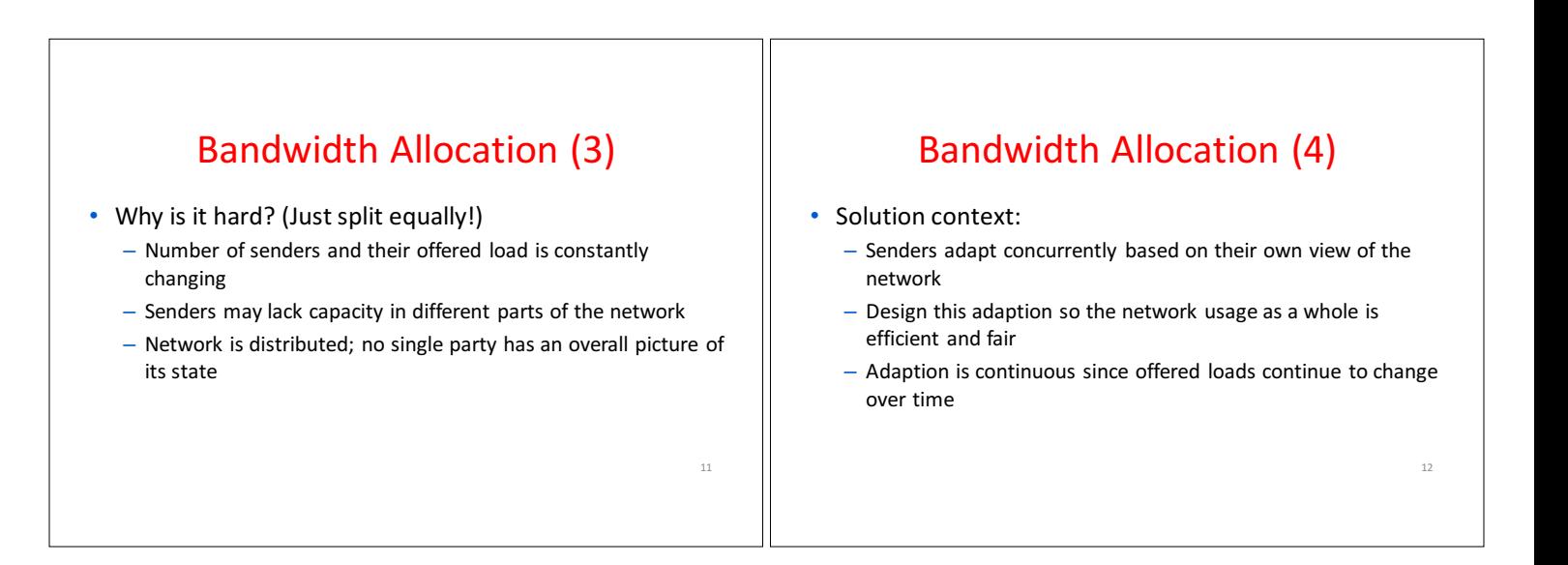

## **Topics**

- Nature of congestion
- Fair allocations
- AIMD control law
- TCP Congestion Control history
- ACK clocking
- TCP Slow-start
- TCP Fast Retransmit/Recovery
- Congestion Avoidance (ECN)

#### Fairness of Bandwidth Allocation (§6.3.1)

14

• What's a "fair" bandwidth allocation?  $-$  The max-min fair allocation

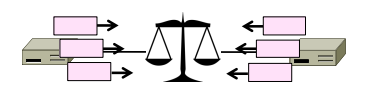

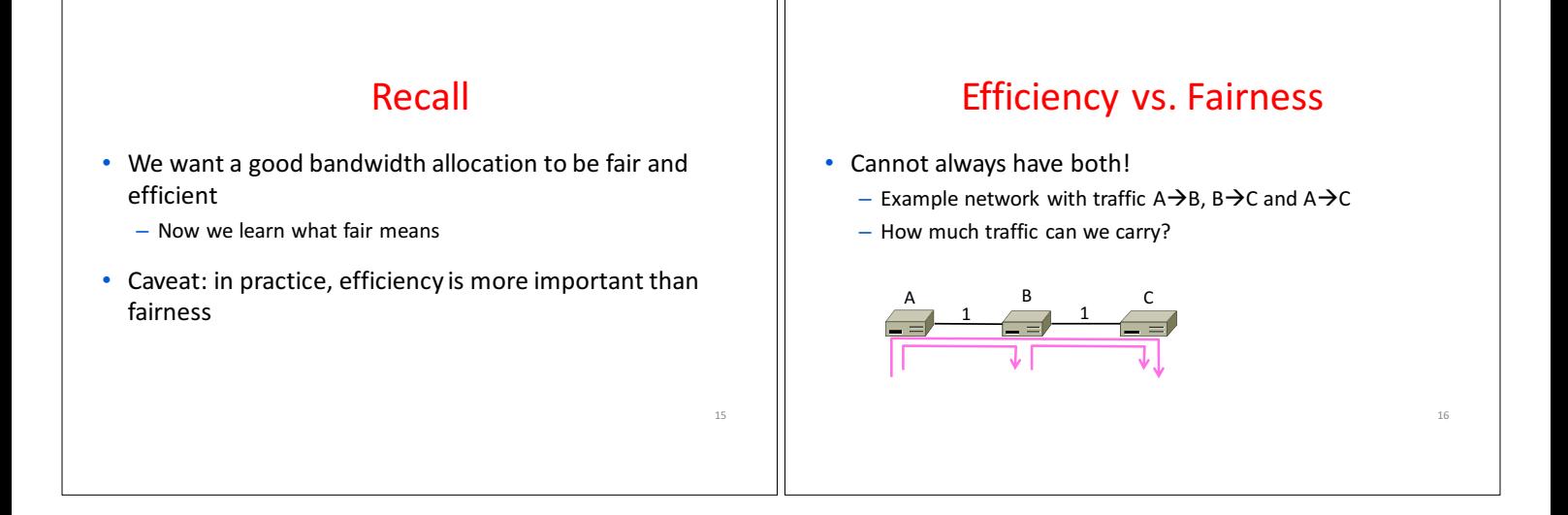

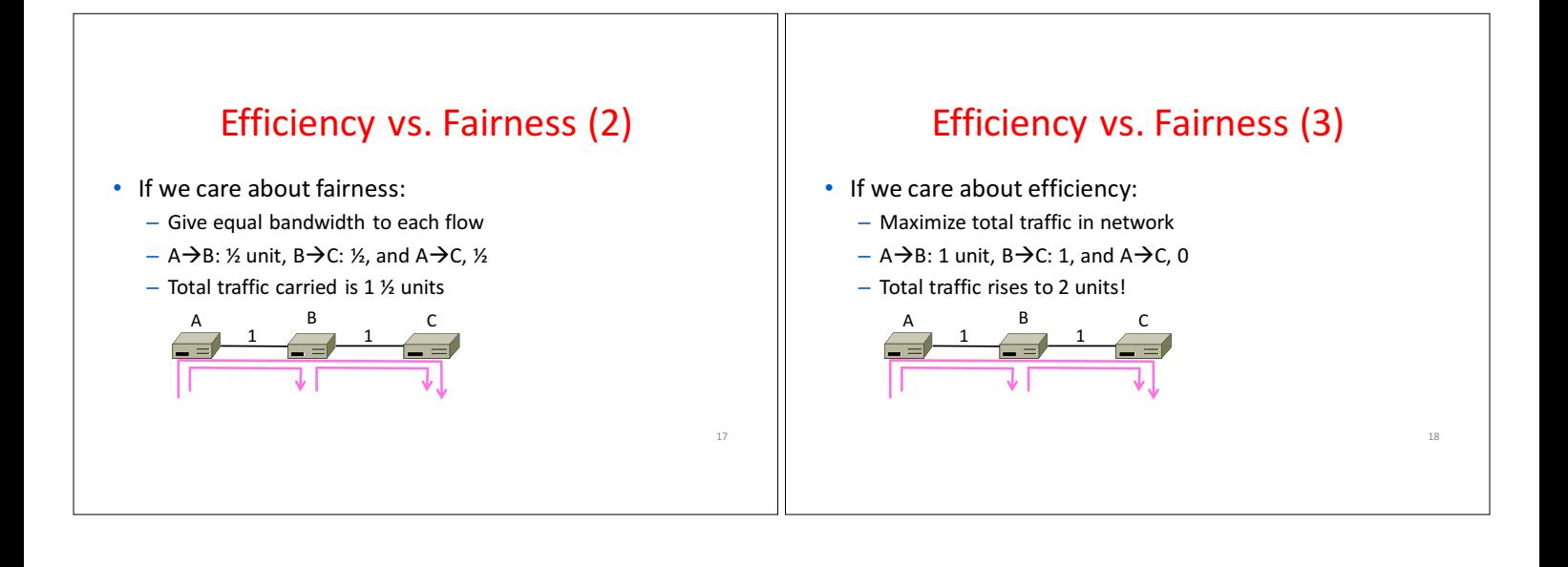

# The Slippery Notion of Fairness

- Why is "equal per flow" fair anyway?
	- $-A\rightarrow C$  uses more network resources (two links) than  $A\rightarrow B$ or  $B\rightarrow C$
	- Host A sends two flows, B sends one
- Not productive to seek exact fairness - More important to avoid starvation
	- "Equal per flow" is good enough

## Generalizing "Equal per Flow"

20

- Bottleneck for a flow of traffic is the link that limits its bandwidth
	- $-$  Where congestion occurs for the flow
	- For  $A\rightarrow C$ , link  $A-B$  is the bottleneck

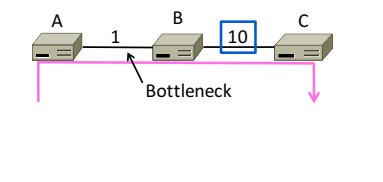

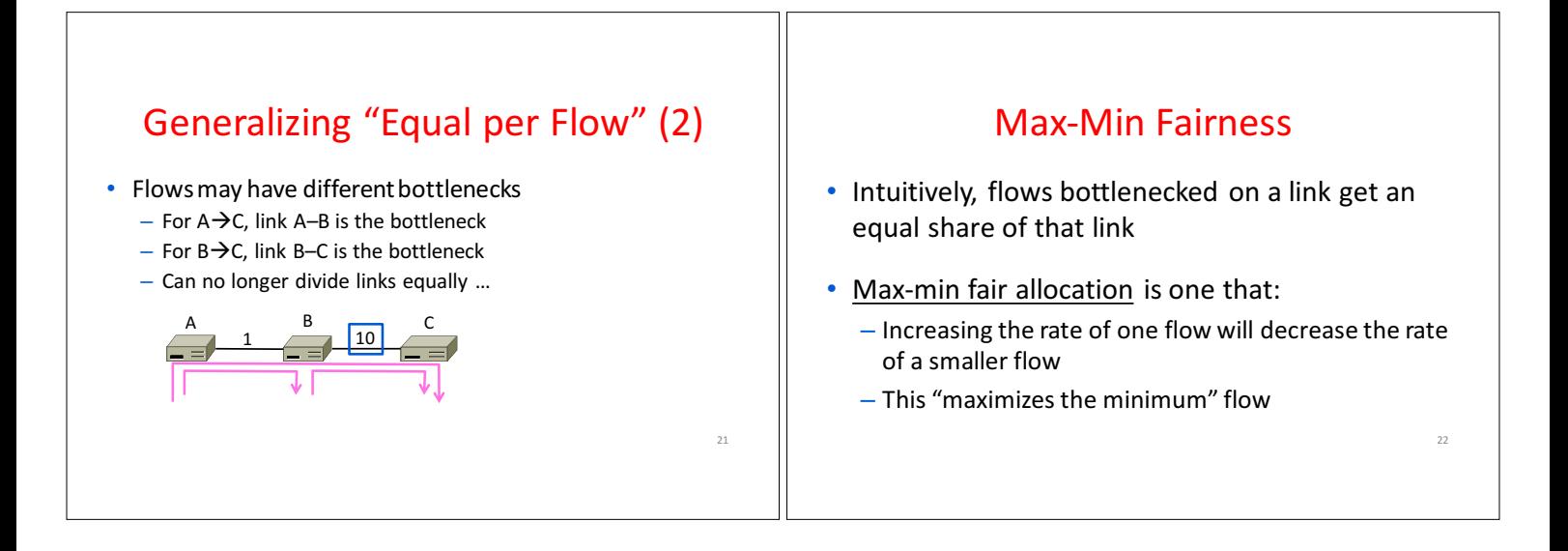

![](_page_3_Figure_12.jpeg)

![](_page_4_Figure_0.jpeg)

## Max-Min Example (3)

• When rate=2/3, flow A bottlenecks R2-R3. Done.

![](_page_4_Figure_3.jpeg)

![](_page_4_Figure_4.jpeg)

![](_page_4_Figure_5.jpeg)

![](_page_5_Figure_0.jpeg)

- Open: reserve bandwidth before use
- $-$  Closed: use feedback to adjust rates
- Host versus Network support – Who sets/enforces allocations?
- Window versus Rate based
- How is allocation expressed?

TCP is a closed loop, host-driven, and window-based

# **Bandwidth Allocation Models (2)**

- We'll look at closed-loop, host-driven, and window-based
- Network layer returns feedback on current allocation to senders
	- $-$  At least tells if there is congestion
- Transport layer adjusts sender's behavior via window in response

32

- How senders adapt is a control law

![](_page_5_Figure_13.jpeg)

![](_page_5_Figure_14.jpeg)

![](_page_6_Figure_0.jpeg)

![](_page_6_Figure_1.jpeg)

![](_page_6_Figure_2.jpeg)

#### History of TCP Congestion Control (§6.5.10)

• The story of TCP congestion control – Collapse, control, and diversification

![](_page_7_Figure_2.jpeg)

# Congestion Collapse in the 1980s

- Early TCP used a fixed size sliding window (e.g., 8 packets)
	- $-$  Initially fine for reliability
- But something strange happened as the ARPANET grew – Links stayed busy but transfer rates fell by orders of

<sub>44</sub>

magnitude! 

![](_page_7_Figure_8.jpeg)

![](_page_7_Figure_9.jpeg)

![](_page_8_Figure_0.jpeg)

![](_page_8_Figure_1.jpeg)

![](_page_8_Figure_2.jpeg)

![](_page_9_Figure_0.jpeg)

![](_page_9_Figure_1.jpeg)

![](_page_9_Figure_2.jpeg)

# **TCP Startup Problem**

- We want to quickly near the right rate, cwnd<sub>IDEAL</sub>, but it varies greatly
	- $-$  Fixed sliding window doesn't adapt and is rough on the network (loss!)
	- AI with small bursts adapts cwnd gently to the network, but might take a long time to become efficient

## Slow-Start Solution

- Start by doubling cwnd every RTT
	- $-$  Exponential growth  $(1, 2, 4, 8, 16, ...)$ - Start slow, quickly reach large values

![](_page_10_Figure_7.jpeg)

![](_page_10_Figure_8.jpeg)

![](_page_10_Figure_9.jpeg)

![](_page_11_Figure_0.jpeg)

![](_page_11_Figure_1.jpeg)

![](_page_11_Figure_2.jpeg)

![](_page_12_Figure_0.jpeg)

![](_page_12_Figure_1.jpeg)

![](_page_12_Figure_2.jpeg)

![](_page_13_Figure_0.jpeg)

![](_page_13_Figure_1.jpeg)

![](_page_13_Figure_2.jpeg)

![](_page_14_Figure_0.jpeg)

![](_page_14_Figure_1.jpeg)